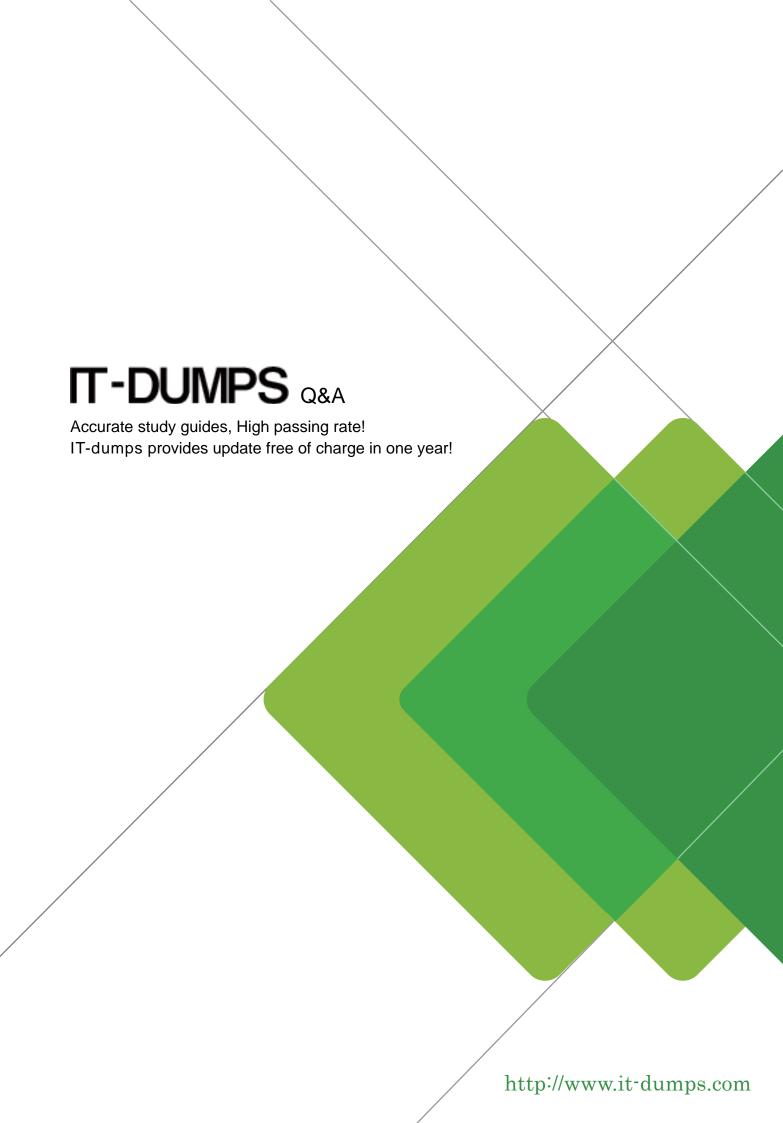

**Exam** : **COG-135** 

Title : IBM Cognos 8 BI OLAP

Developer

Version: Demo

| 1. For performance reasons, what is the best parent-child ratio for categories in each level?            |
|----------------------------------------------------------------------------------------------------|
| A. 1:10 or less                                                                                          |
| B. 1:11 or more                                                                                          |
| C. 5:1 or less                                                                                           |
| D. 3:1 or more                                                                                           |
| Answer: A                                                                                                |
|                                                                                                    |
| 2. Transformer is unable to locate one of the source files for a data source in the model, and the model |
| update fails. Which type of files can be used to restart the processing at the point of failure?         |
| Apy?                                                                                                    |
| Bqy?                                                                                                    |
| Cmdl                                                                                                    |
| Dmdx                                                                                                    |
| Answer: B                                                                                                |
|                                                                                                    |
| 3. How can the cube build flexibility and performance be maximized?                                      |
| A. Enable Consolidation.                                                                                 |
| B. Enable the AutoSummarize property.                                                                    |
| C. Combine Structural and Transactional data into one data source.                                       |
| D. Preprocess the data.                                                                                  |
| Answer: D                                                                                                |
|                                                                                                    |
| 4. Where should fact queries against OLAP sources come from?                                             |
| A. A flat file                                                                                           |
| B. An .iqd file                                                                                          |
| C. A Cognos 8 report                                                                                     |
| D. A Cognos 8 package                                                                                    |
| Answer: A                                                                                                |
|                                                                                                    |

5. A Cognos 8 report with prompts is used as a data source. What must be done to create a second query

that is based on the same report but provides different values for mandatory prompts?

- A. Add the second query to the report data source.
- B. Refresh the source when adding the second query.
- C. Add prompt values to the cache in the Transformer data source.
- D. Add the same report as another Transformer report data source.

Answer: D